# Введение в С++

Структуры, препроцессор, динамическая память

#### Структуры

Формат: struct <имя-структуры>  $\{$  <список-полей>  $\}$ ; struct <имя-структуры> <описатели-переменных> ; struct  $\lceil$  <имя-структуры> $\rceil$  { <список-полей> } <описатели-переменных> ; Аналоги структур в реальной жизни - различные формуляры, анкеты, учетные карточки. Существует два способа доступа к полям структурных переменных: <имя-структурной-переменной>. <имя-поля> <указатель-на-структурную-переменную> -> <имя-поля> Пример: электронная картотека для домашней библиотеки struct form  $\{$ char  $*$ ptitle; наименование книги  $char *$  pauthor;  $array$ float price; **СТОИМОСТЬ** } ;

struct form books  $\lceil 1024 \rceil$ ; картотека есть массив структур struct form  $*$ pbook = books ; указатель на массив структур

```
Разработаем getprice – функцию для поиска книги в картотеке 
по её названию и выдачи стоимости книги.
Вариант 1 – используем индексы
```

```
float getprice (unsigned size, struct form lib[], char *s )
{
     while (size) { size--;
         if ( strcmp (s, lib[size].ptitle) == 0 ) return lib[size].price ;
            }
     return 0. ;
}
```
Вариант 2 – используем адресную арифметику

```
float getprice (unsigned size, struct form *pbook, char *s )
{
     while (size-) {
        if ( strcmp (s, pbook -> ptitle) == 0 ) return pbook -> price ;
         pbook++; }
     return 0. ;
}
```
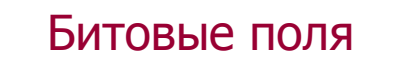

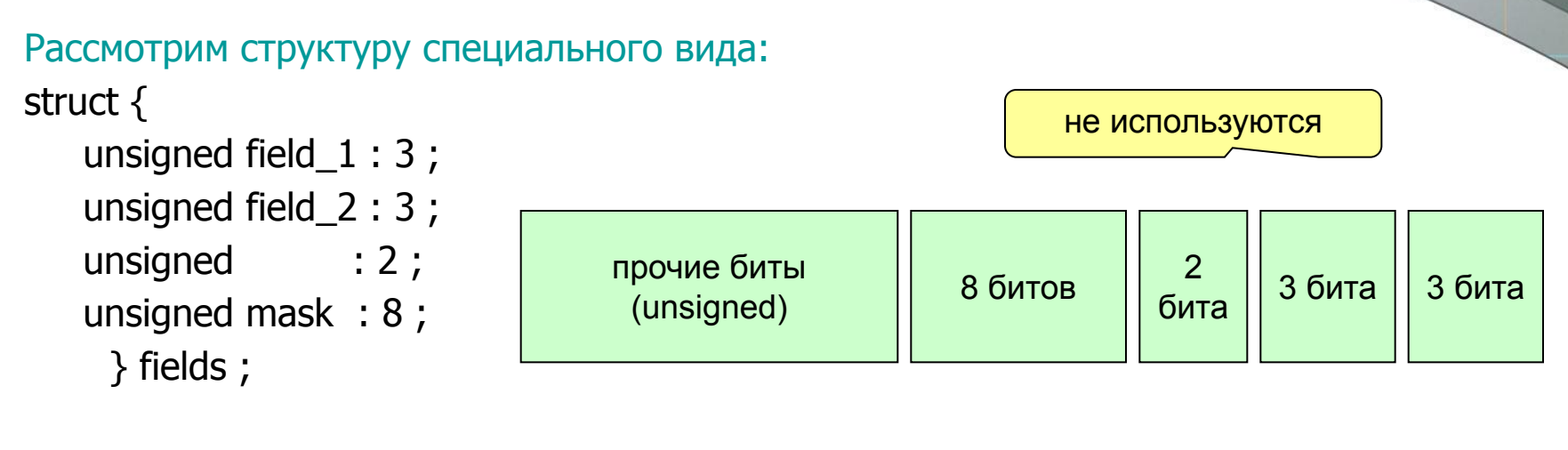

Работа с битовыми полями по именам: fields.field  $1 = 0$ ; fields.field $2 = 07$ ; fields.mask  $\wedge$  = fields.mask;  $\textsf{ma5k}$  | field  $2$  | field 1

Именованные битовые поля используются для экономии памяти и для работы с аппаратными регистрами.

#### Объединения

Формат: union <имя-объединения> { <список-полей> } ;

```
union <имя-объединения> <описатели-переменных> ;
```

```
union [<имя-объединения>] { <список-полей> } <описатели-переменных> ;
```
Объединения – это такие структуры, в которых поля накладываются друг на друга.

Примеры:

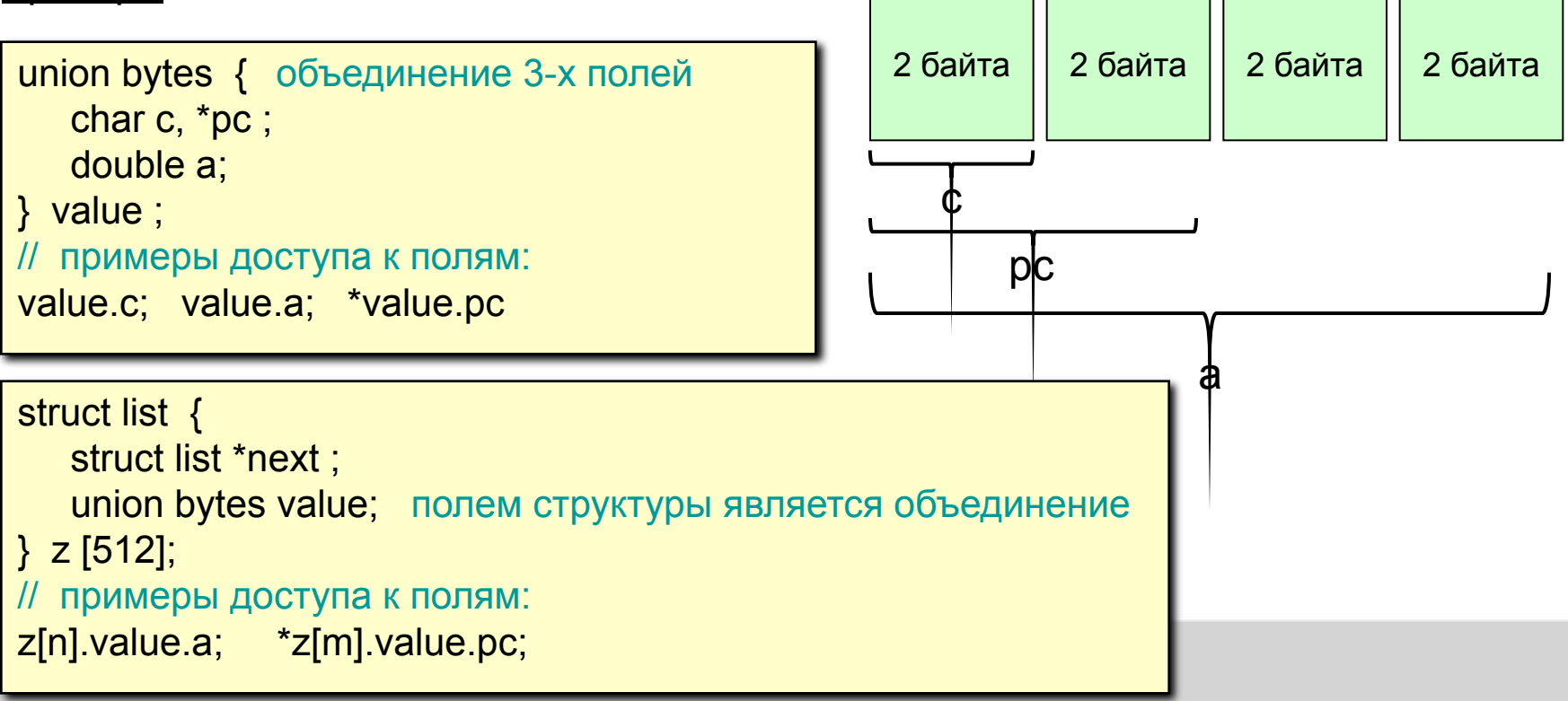

#### Определение типа

Формат: typedef <спецификация-типа> <описатели> ; Примеры:

typedef char\* STRING ; вводится новый тип STRING **STRING p, x[], f();** определены: переменная р и массив х объектов типа STRING; функция f возвращает объекты типа STRING

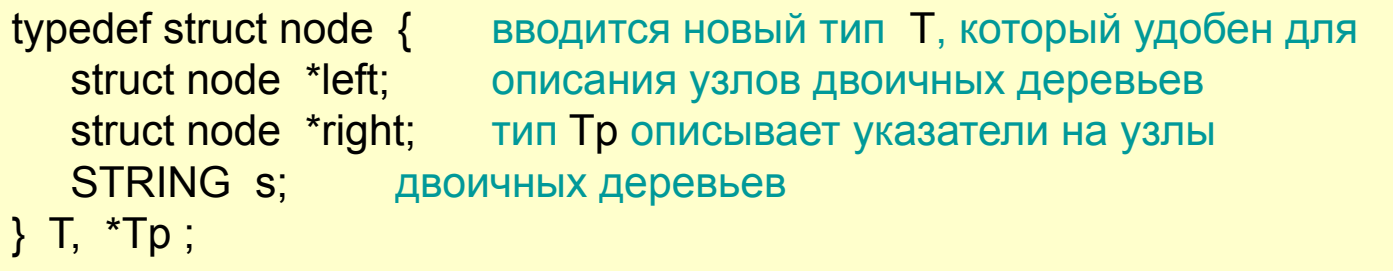

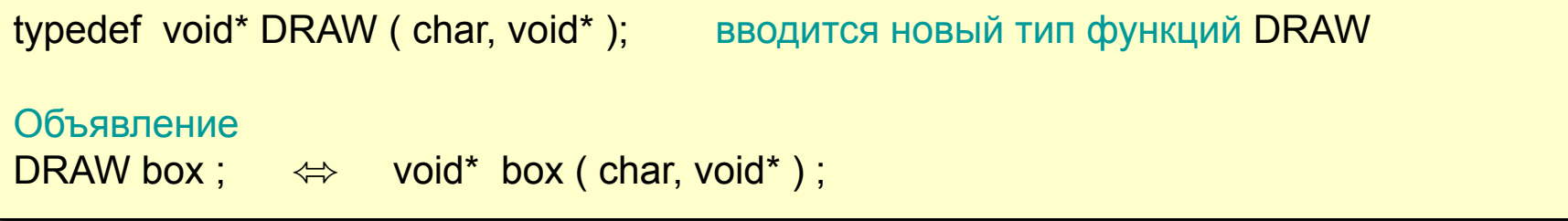

#### Препроцессор

Препроцессор есть текстовый процессор, который просматривает исходный текст до компиляции и решает три задачи:

обрабатывает символические имена;

отыскивает и вставляет файлы;

осуществляет условную компиляцию.

Директивы #define и #undef

формат: #define <имя> <текст>

#define <имя> (<список-параметров> )<текст> // это макрос

#undef <wma>

примеры:

#define LENGTH 80 #define ABS (x) ( (x) > 0 ? (x) : -(x) ) #define MAX  $(x, y)$   $((x) > (y)$  ?  $(x) : (y)$  )

Зачем нужны скобки? Потому что возможны побочные эффекты, например

#define MAX (a, b+c) ( $a > b + c$  ? a :  $b + c$ ) #define ABS  $(++p)$   $(++p >0$  ?  $++p$  :  $-++p$  )

```
Директива #include
\phiopmat: #include <\nums-пути>
         #include "имя-пути"
примеры:
         #include <iostream> // ищет файл в стандартных директориях
         #include "c:file1.h" // ищет файл в конкретной директории
         #include "file2.h" // ищет файл в текущей директории
Условная компиляция реализуется с помощью следующих директив:
    #if #elif #else #endif defined undef
формат: #if <константное-выражение-1> \lceil <текст-1> \rceil\lceil #elif <константное-выражение-2> \lceil <текст-2> \rceil]
         [ #elif <константное-выражение-3> [ <текст-3> ]]
         [ \#else [ <\#екст-n> ] ]
         \#endif
```
Такие конструкции часто используются при инсталляции и настройке программных продуктов.

#### пример:

```
#if (sizeof (void*) == 2) #define _SMALL_
#elif (sizeof (void*) == 4) #define \text{LARGE} // модель памяти
#else printf ( " ? ") ;
#endif
```
#### пример:

#if ( defined ( SMALL ) && undef ( LARGE ) ) #include "file.h"

 $#$ endif

Популярные макросы для работы с символами находятся в файле <ctype.h>:

- isalpha ( с ) символ есть буква?
- 
- $isdigit(c)$  символ есть цифра?
- 
- 
- 
- 
- 
- isalnum ( с ) символ есть буква или цифра?
- isspace (с) пробельный символ (пробелы, табуляция, переводы строки?
- $islower(c) -c$ имвол нижнего регистра?
- isupper ( с ) символ верхнего регистра?

#### Динамическая память

Динамическая память выделяется и освобождается по явным запросам из программы. Время жизни объектов, размещенных в динамической памяти, контролируется программистом явным образом. В заголовочном файле <alloc.h> описаны прототипы функций malloc, calloc, realloc, free - все они рабочие, но являются анахронизмами. Более корректный способ получения динамической памяти следующий:

 $\langle$  указатель > = new  $\langle$ тип-объекта>  $\langle$   $\rangle$   $\langle$   $\langle$  инициализаторы>  $\rangle$   $\rangle$ 

Если динамическая память будет успешно выделена, операция new вернет адрес выделенной памяти. В противном случае она вернет значение NULL. Освободить ранее полученную динамическую память можно операцией delete

delete  $\langle$  указатель  $\rangle$ 

Попытка освободить динамическую память, которая не была вами получена, приведет к ошибке времени выполнения.

примеры:

int  ${}^*p$  = new int (3); char  $*_s$  = new char [20];

Пример: ввод строк в динамическую память и выдача их в обратном порядке.

```
#include <process.h>
\#include < stdio h >
typedef struct z { И сделайте самостоятельно поясняющий
    char *s; // рисунок к этому примеру
    struct z *next } L, *Lp; // здесь используется линейный список
                // первоначально список пуст
Lp first = NULL;
char buffer[256]; и на не при прабочий буфер для ввода строк
void allocate (char *s) { // размещение одной строки
         Прабочий указатель
Lp p;\mathsf{if} ( ! ( p = new L ) ) exit (1); // аварийный выход
    if (!(p -> s = new char[strlen (s)]) ) exit (1);
    strcpy (p - > s, buffer); // копирование из буфера в динам. память
    p \rightarrow next = first; first = p; } // цепляем узел в начало списка
main () \{do allocate (gets (buffer)); while (strlen (buffer) > 1); // ввод строк
    while (first) { puts (first -> s); first = first -> next; } \frac{1}{1} Bbson CTDOK
    ext(0);
```
#### Программный стек

Программный стек – часть памяти компьютера, которая используется для размещения автоматических переменных и обмена данными между функциями. Рассмотрим следующий фрагмент кода:

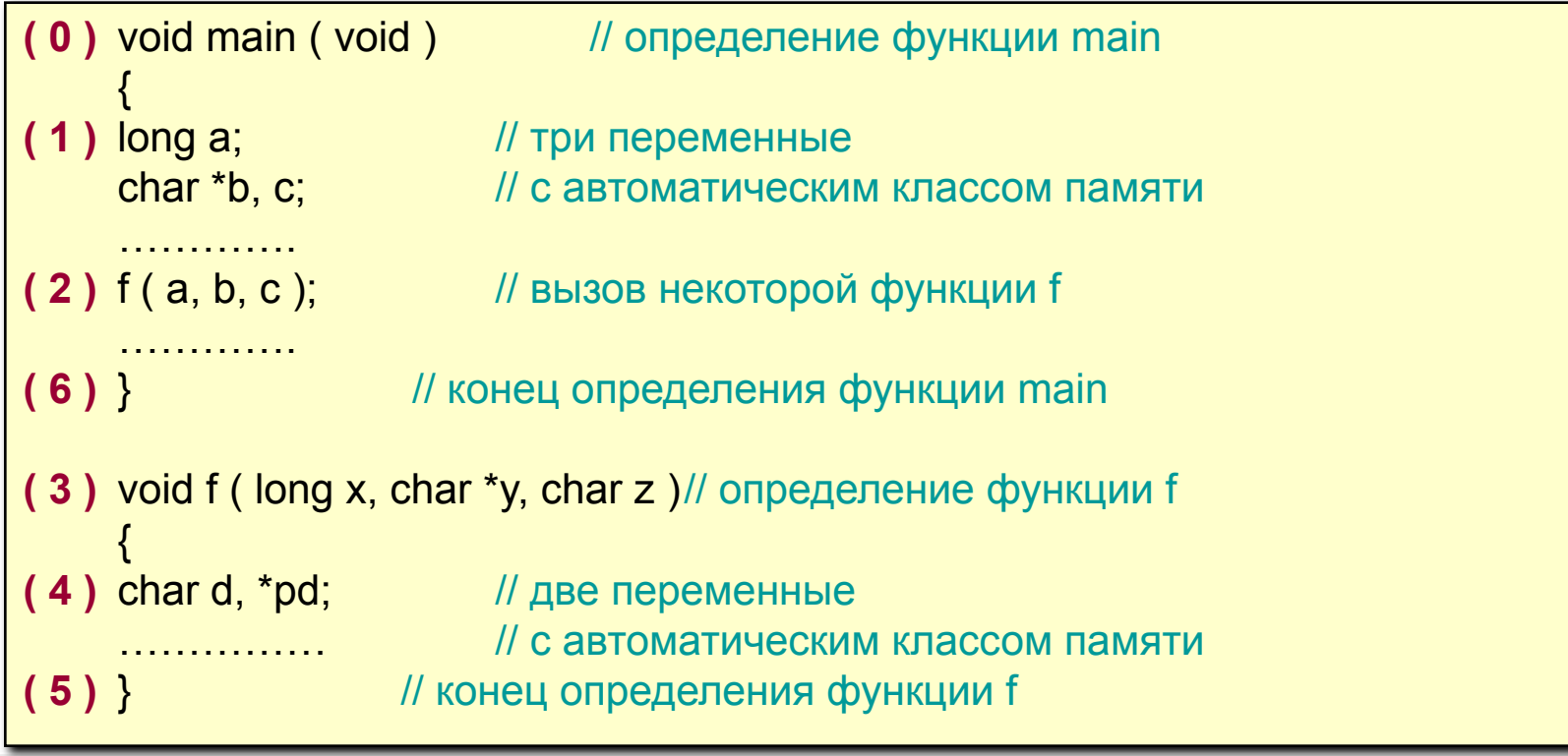

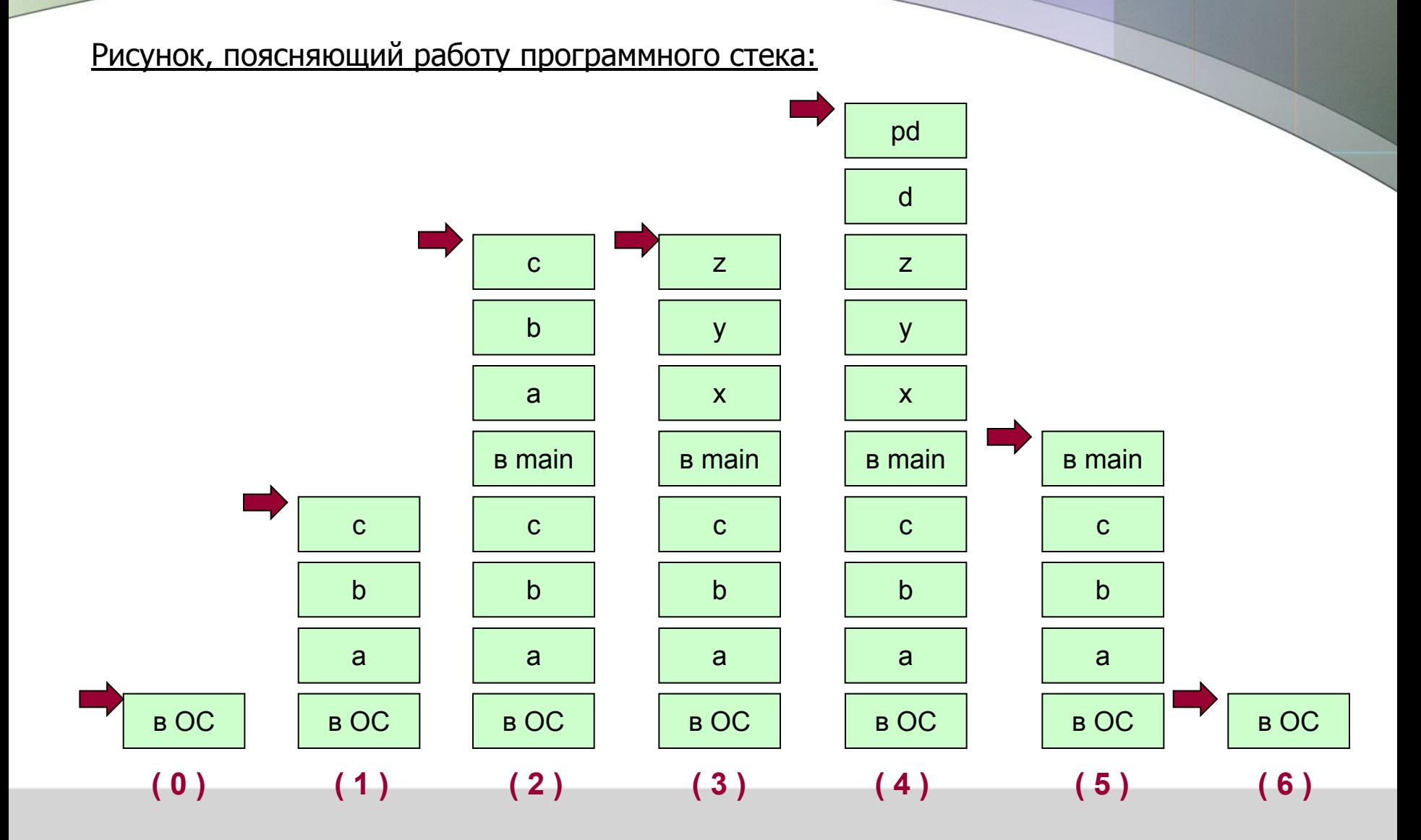

#### Несколько причудливых описаний

Пусть имеется такое описание:

struct {

int x;

char \*y;

} \*p;

Интерпретируйте следующие выражения в соответствии с правилами языка Си:

 $++p \rightarrow x$  $p++ -> x$  $*p \rightarrow y$  $*p - > y++$  $*p \rightarrow ++y$  $*p++ -> y$ \*++ $p > y$  $p+++y$ 

Студенты, допустившие не более 1 ошибки, получают 5 баллов за активность.